## AutoCAD Crack Free License Key 2022

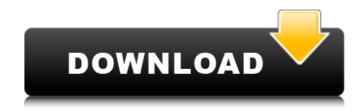

# AutoCAD Crack+ Activator PC/Windows [Latest]

The most recent versions of AutoCAD Serial Key are AutoCAD 2022 Crack 2020, 2019, 2018, 2017, 2016, 2015, and 2014. AutoCAD Cracked 2022 Latest Version is used for civil engineering, architecture, interior design, landscape design, mechanical engineering, manufacturing, visualization, and more. Want to find out more? In this guide, we will show you how to use AutoCAD to create a virtual desktop with a viewport to see and modify existing model space. Step 1: Install Autodesk AutoCAD There are 3 ways to use AutoCAD on your computer: Through an Internet browser (web app) Through a Windows application Through a Mac application You can download the

appropriate version of AutoCAD from the download page. Before installing the application, we highly recommend that you take a few minutes to learn the concepts of Windows 10 and AutoCAD. Read our guide on How to install AutoCAD on Windows 10. Step 2: Configure AutoCAD Open the AutoCAD application and sign in using the default settings. Your email address will be used as the password. The login screen in AutoCAD. Step 3: Open a New File If you want to start the creation of a new drawing, select File > New. New drawing in AutoCAD. Step 4: Select a Template Select a drawing template from the drop-down menu, such as Drafting or AutoCAD Architecture. If you don't see a template, you can create a new blank drawing. To create a new drawing, select File > New. Select a template in AutoCAD. To create a new drawing, select File > New. Step 5: Select a Viewport Style To see the different viewport styles, select View > Styles, then select a style from the available viewport styles, such as Grid, Aged, Pointer, etc. Select a viewport style in AutoCAD. Select View > Styles >

Grid. Step 6: Save a Project To save the current drawing and its settings, select File > Save As. Save a project in AutoCAD. Step 7: Export/Import Drawings The number of pages that will be created in a drawing depends on the template you use and on

## AutoCAD Crack + Free [Mac/Win]

3D models When AutoCAD is used in conjunction with other 3D packages such as AutoCAD LT, Revit, CorelDRAW and SketchUp, 3D models and drawings can be created or enhanced. 3D models can be exported and imported as DXF, DWG, or 3DS, all of which can be imported back into AutoCAD. 3DS (3D Shape) format is natively supported. Some of the features supported by AutoCAD: Import and export 3DS, DWG, DXF, OBJ, OFF, POV, STL and VRML formats Generate 3D views and solids, assemblies, sections, and bills Import and export via OBJ and OFF interchange format Ability to display real-time information on 3D surfaces and solids Ability to slice and export meshes Ability to edit and view 3D surfaces, solids, lights and collections Import and

export via.off files References External links Category: Computer-aided design software Category: AutoCAD Category: Software companies of the United States at pH 2.5-5.5 using an eight-step process. The procedure used a Kudron-type resin (Wako) as the support material. The incorporation of base salts (e.g., NaCl) into the polymer matrix effectively prevented pore collapse in the polymer substrate. The average pore size and morphology remained nearly unchanged, and the mass loading of immobilized proteins and enzyme catalytic activity were high in the best case ([@B18]). Rice starch grafted with chitosan was used as a support for protein immobilization ([@B19]). Chitosan is a naturally occurring polymer. It is a linear copolymer of glucosamine and Nacetylglucosamine and possesses remarkable solubility in an alkaline environment (pH \> 6.0). A good biocompatible matrix was produced by cross-linking chitosan with glutaraldehyde. The grafted chitosan has been used in food and biomedical applications. It was found that the

support can significantly improve the thermal stability of the immobilized enzyme ([@B19]). An anionic polystyrenesupported material (PS-DVB) was synthesized to immobilize the \*Candida rugosa\* lipase ([@B20]). The immobilized enzyme ca3bfb1094

## **AutoCAD Activation Key [Latest 2022]**

Install Architectural Desktop Suite and activate it. Go to Yourecatalecture.com or other link where you can get the key. Add your key and download. Run the install file. Start the program. Open project. Open files. Make changes and make sure you have it checked in the file tree. Save and update. Close. Reopen the project. Youre done. Click to expand... I dont know the exact steps, but i just see the standalone version on this link it was easy... i just downloaded the standalone file and installed the program... After that, i opened the files, add the keys to it and everything is now working. Then i imported the files into cad and it worked fine. Thanks for your help! Click to expand... cool. You may have to add new scheme as per below I may be wrong, but last time I did this, it needed to be rebuilt. I'm not sure if the setup file will give you that option. Install Architectural Desktop Suite and activate it. Go to Yourecatalecture.com or other link where

you can get the key. Add your key and download. Run the install file. Start the program. Open project. Open files. Make changes and make sure you have it checked in the file tree. Save and update. Close. Reopen the project. Youre done. Click to expand... You dont need to download the standalone file, just open the Architectural Desktop Suite Installer and click Activate I'm using the standalone version and I'm using Architectural Desktop Suite as well. Basically, I don't know the exact steps to get this program working. I installed Architectural Desktop Suite, I opened the files and added the keys, after that I went to Yourecatalecture.com and downloaded the keygen and installed it. Then I opened the files again, and nothing. It didn't show any changes and it wasn't even showing any problems. I restarted the computer and the same thing happened. I restarted again and again, but it didn't change anything. Is there any way to know what's the problem? Do I need to install the standalone version of Architectural Desktop Suite as well? Do

#### What's New In?

Open a new drawing by double-clicking on an existing drawing, or by right-clicking a drawing and selecting Open a New Drawing. (video: 0:53 min.) Lock: Locking down layers to control visibility, prevents unintended changes, and makes it easier to track changes as your drawing evolves. (video: 1:38 min.) Update Settings: Updating the settings for the current drawing using the Options dialog now includes a check box to toggle the Show options check box. This makes it easier to see all options at once. In the Options dialog, the page now has a ribbon for each tab of options, making it easier to navigate the options on the page. In the Advanced tab, the Color and Line properties have moved to the Color & Line dialog. This makes the Color and Line properties more accessible in the Options dialog. The gradient options have been moved to the Gradient Properties dialog. The options that the drawing uses are now listed in the Property Manager. In the Cut tab, you can now edit the Cut property

with greater precision. You can change the Cut plane type, specify both sides of the cut, and specify which control point is used to generate the cut, making it easier to get the cut you want. (video: 0:47 min.) In the Paths tab, the options related to path manipulation now include many of the options available for editing paths. You can view and edit paths with the Edit Path command. (video: 0:36 min.) In the 3D Model tab, the options related to Modeling now include many of the options available for editing 3D models. You can modify a 3D model with the Edit Model command. (video: 0:48 min.) Hierarchical Groups: Many new features to enhance the effectiveness of working with hierarchical groups. This includes options for adding and removing groups, performing 3D sweep operations, adding and removing links, and grouping objects based on a hierarchy. (video: 1:18 min.) Align: The Align With option is now available for Align, Mirror, Align, and Align to Fit. With this option, you can choose which axis you want the object to align with. The Align To option is now available for

Align, Mirror, Align, and Align to Fit. With this option, you can choose a coordinate to

## **System Requirements:**

Supported resolutions for the game is 800 x 480 and 640 x 480. At this time, minimum specs are recommended. Description: The new F.E.A.R. Shooter 1.0 is a fast paced FPS based game from the FPS genre like Call of Duty, Half Life 2, and Doom. This game is not based on Half Life. The background, story, characters and levels are all original and own designed. It is the first game of its kind to include Source Engine. Since it's based on Source Engine, this game is multi-platform compatible

https://wastelandconstruction.com/wp-content/uploads/2022/07/rynaade.pdf

https://earthoceanandairtravel.com/wp-content/uploads/2022/07/AutoCAD\_X64\_April2022.pdf https://kramart.com/autocad-crack-2022-22/

https://www.chemfreecarpetcleaning.com/autocad-crack-with-license-code-updated/

https://dtatprint.com/wp-content/uploads/2022/07/AutoCAD-15.pdf

https://ccazanzibar.com/wp-content/uploads/2022/07/AutoCAD-48.pdf

https://lezizceset.net/wp-content/uploads/2022/07/AutoCAD-15.pdf

http://curriculocerto.com/?p=30570

https://ourlittlelab.com/autocad-24-1-crack-activation-key-mac-win-updated/

https://premierfitnessstore.com/wp-content/uploads/2022/07/gillsav.pdf

http://brotherskeeperint.com/2022/07/autocad-2019-23-0-crack-product-key-free-download/

https://mugstand.com/article/autocad-crack-free-license-key-free-latest-2022/

https://xn--80aagyardii6h.xn--p1ai/wp-

content/uploads/2022/07/autocad\_crack\_\_free\_download\_macwin.pdf

https://abbasiyatoday.com/wp-content/uploads/2022/07/jalejess.pdf

https://theblinkapp.com/autocad-19-1-crack-serial-number-full-torrent-for-pc/

https://giessener-daemmstoffe.de/wp-

content/uploads/2022/07/AutoCAD\_\_Download\_For\_Windows\_Latest2022.pdf

http://mirrordancehair.com/?p=6290

https://lustrousmane.com/autocad-crack-april-2022-3/

https://champlife.de/wp-content/uploads/2022/07/nielran.pdf

http://playfanfgame.com/wp-content/uploads/2022/07/AutoCAD\_Crack\_\_With\_Keygen\_Free\_Download.pdf